#### Harjoitus 12: Monikriteerinen arviointi

#### MS-C2107 Sovelletun matematiikan tietokonetyöt 2023

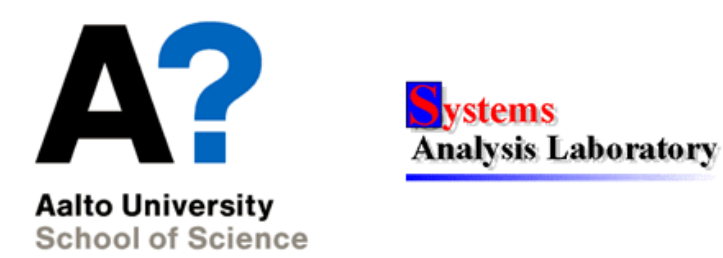

# Harjoituksen aiheet

- Additiivinen arvomalli
- Kurssin opetusteemojen arviointi additiivisella mallilla
- Monikriteerisen arvion herkkyystarkastelu

# Oppimistavoitteet

- Additiivisen arvomallin oppiminen
- $\bullet$  Additiivisen arvomallin toteutus Excelillä

# Additiivinen arvomalli - esimerkki

- Monikriteeriseen päätösanalyysiin on useita menetelmiä. Käsittelemme additiivisen arvomallin luomisen esimerkin avulla.
- Päämääränä tehdä paras valinta usean vaihtoehdon joukosta. Vaihtoehtoina esim. Fiat Punto, Opel Astra ja Toyota Corolla.
- Vaihtoehtoja arvioidaan usean kriteerin suhteen, joille määritellään mittayksiköt:
	- Kiihtyvyys: Aika (s) joka kuluu kiihdytykseen 0 km/h  $\rightarrow$  100 km/h.
	- Maksiminopeus: Maksiminopeus km/h.
	- Turvallisuus: Autolehden turvallisuuspisteytys 0-100 asteikolla.
	- Ulkonäkö: Oma arvio ulkonäöstä asteikolla: {Ruma, Melko ruma, Kohtalainen, Melko hieno, Hieno}.

## Vaihtoehtojen ominaisuudet

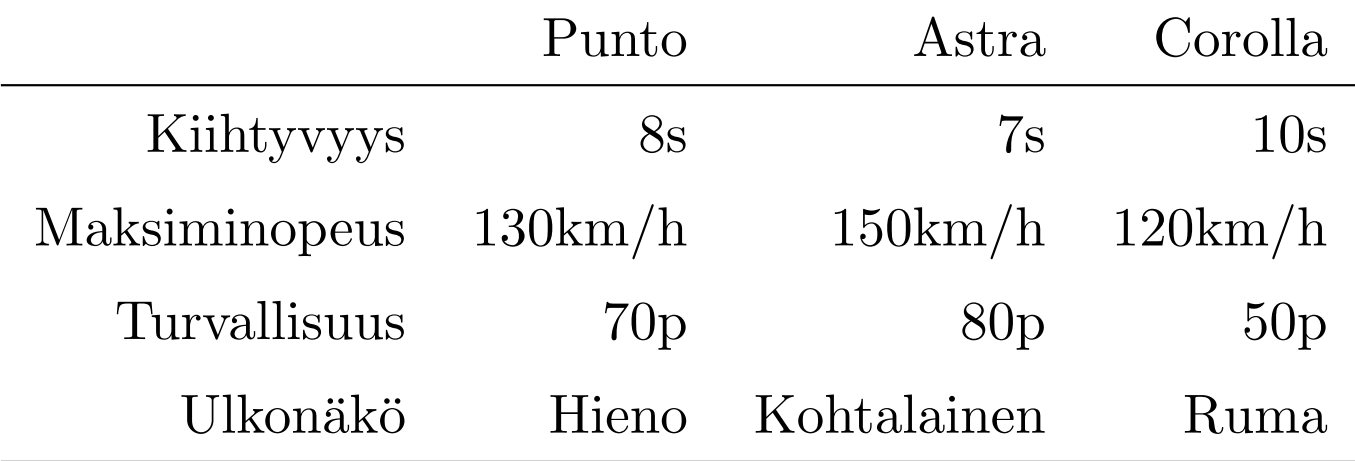

- Nämä ominaisuustasot kuvataan kriteerikohtaisilla arvofunktioilla normalisoidulle arvoskaalalle siten, että kunkin kriteerin valossa paras vaihtoehto saa arvon 1 ja huonoin 0:n.
- Esim.  $v_{nopeus} : [120, 150] \rightarrow [0, 1].$
- Kuvaus ei välttämättä ole lineaarinen vaan kuvaa päätöksentekijän mieltymyksiä kyseisen ominaisuuden eri tasojen välillä.

### Vaihtoehtojen kriteerikohtaiset arvot

- Turvallisuudelle on käytetty lineaarista kriteerikohtaista arvofunktiota.
- Ulkonäölle Ruma  $\rightarrow 0$ , Melko ruma  $\rightarrow 0.25,...$
- Kiihtyvyydelle ja maksiminopeudelle tässä esimerkissä arvofunktiot ovat epälineaarisia.

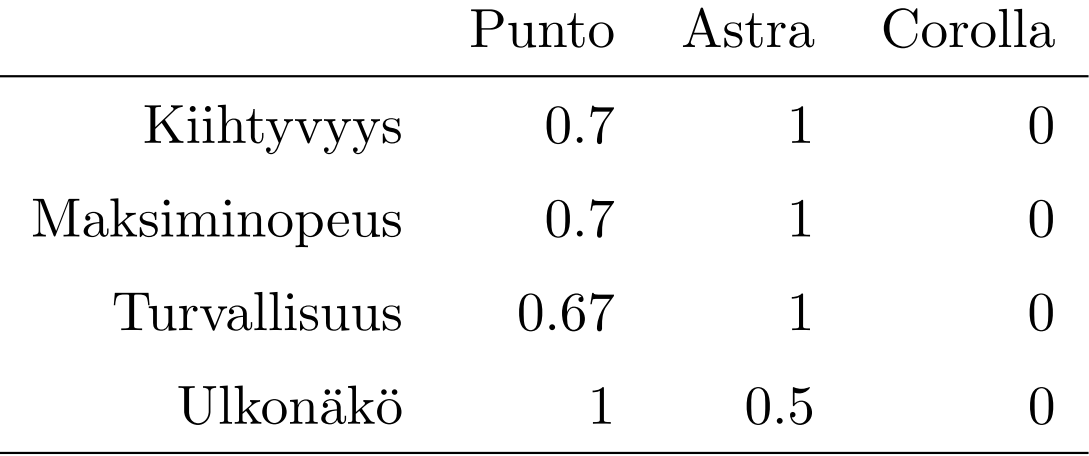

# Vaihtoehtojen kokonaisarvon laskeminen

- $\bullet~$ Merkitään painokerrointa kriteerille $i$ muuttujalla $w_i~(w_1$ on kiihtyvyyden painokerroin,  $w_2$  maksiminopeuden,  $w_3$  turvallisuuden ja  $w_4$  ulkonäön)
- Merkitään kriteerikohtaista arvofunktiota $v_i(y_i)$  (esim. tiedetään, että  $v_2(130 \text{ km/h})=0.7$
- Kuvassa maksiminopeuden epälineaarinen arvofunktio

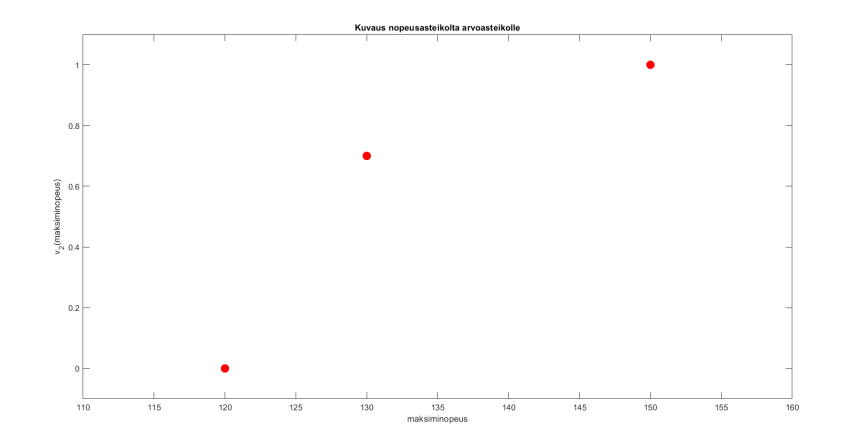

• Kokonaisarvo saadaan painotettuna summana kriteerikohtaisista arvoista:  $v_{tot}(y) = \sum_{i=1}^{4} w_i v_i(y_i)$ 

Autojen arvomallissa on neljä kriteeriä, joiden painokertoimet  $w_i$  pitää määrittää. Painojen määrittämiseksi on useita menetelmiä. Tradeoff-painotus perustuu yhtä mieluisten vaihtoehtojen määrittelemiseen.

- Esimerkki: Muodostetaan yhtä mieluisia vaihtoehtoja, joiden kokonaisarvojen  $(v_{tot})$  tulee olla samat.
- Tilanne 1: Olkoon yhtä mieluisten autojen  $X$  ja  $Y$  kiihtyvyys ja turvallisuus samat. Auton X maksiminopeus on 120 km/h ja ulkonäkö hieno. **Päätetään**, että auton Y ulkonäkö on kohtalainen. Kuinka suuri tuilisi tällöin olla auton  $Y$  maksiminopeus?
- Päätöksentekijä on sitä mieltä, että maksiminopeuden tulee tällöin olla  $130 \text{ km/h}$ , jotta autot olisivat yhtä mieluisat.

• Tällöin kokonaisarvolle pätee

$$
v_{tot}(X) = v_{tot}(Y)
$$

$$
\sum_{i=1}^{4} w_i v_i(x_i) = \sum_{i=1}^{4} w_i v_i(y_i)
$$

$$
w_2 v_2(x_2) + w_4 v_4(x_4) = w_2 v_2(y_2) + w_4 v_4(y_4)
$$

- Huomaa, että koska turvallisuus ja kiihtyvyys olivat samalla tasolla eli  $w_1v_1(x_1) = w_1v_1(y_1)$  ja  $w_3v_3(x_3) = w_3v_3(y_3)$ , ja kyseiset termit häviävät yhtälöstä.
- $\bullet$  Sijoitetaan arvofunktion tunnetut arvot yhtälöön:

$$
w_2v_2(120km/h) + w_4v_4(hieno) = w_2v_2(130km/h) + w_4v_4(kohtal.)
$$
  

$$
w_2 * 0 + w_4 * 1 = w_2 * 0.7 + w_40.5
$$
  

$$
w_4 = 1.4w_2
$$

- Tilanne 2: Vastaavasti olkoon autoilla  $X$  ja  $Y$  samat ulkonäkö ja turvallisuus. Auton  $X$  maksiminopeus on 120 km/h ja kiihtyvyys 7 s, ja auton Y kiihtyvyys on 8 s. Päätöksentekijä on sitä mieltä, että ollakseen yhtä mieluisa kuin X, Y:n maksiminopeuden tulee olla 130 km/h.
- Määritellään yhtälö samoin kuin tilanteessa 1:

$$
v_{tot}(X) = v_{tot}(Y)
$$
  
\n
$$
w_1v_1(x_1) + w_2v_2(x_2) = w_1v_1(y_1) + w_2v_2(y_2)
$$
  
\n
$$
w_1v_1(7) + w_2v_2(120) = w_1v_1(8) + w_2v_2(130)
$$
  
\n
$$
w_1 * 1 + w_2 * 0 = w_10.7 + w_2 * 0.7
$$
  
\n
$$
w_1 = \frac{7}{3}w_2
$$

- Tilanne 3: Samaan tapaan olkoon autoilla  $X$  ja  $Y$  samat ulkonäkö ja kiihtyvyys. Auton X maksiminopeus on 120 km/h ja sillä on turvallisuudesta 80 p, kun taas auton Y turvallisuus on saanut 50 p.  $Päätöksentekijä: ollakseen yhtä mieluisa kuin X, Y:n maksiminopeuden$ tulee taas olla 130 km/h.
- Määritellään yhtälö samoin kuin aiemmin:

$$
v_{tot}(X) = v_{tot}(Y)
$$
  

$$
w_2v_2(x_2) + w_3v_3(x_3) = w_2v_2(y_2) + w_3v_3(y_3)
$$
  

$$
w_2 * 0 + w_3 * 1 = w_2 * 0.7 + w_3 * 0
$$
  

$$
w_3 = 0.7w_2
$$

• Saatujen kolmen lineaarisen yhtälön lisäksi tiedetään, että painokerrointen summan tulee olla 1, ja painokertoimet ovat positiivisia. Saadaan yhtälöryhmä

$$
\begin{cases}\nw_4 = 1.4w_2\\ \nw_1 = \frac{7}{3}w_2\\ \nw_3 = 0.7w_2\\ \sum_{i=1}^4 w_i = 1\n\end{cases}
$$

- Yhtälöryhmän ratkaisuksi saadaan  $w_1 \approx 0.43$ ,  $w_2 \approx 0.18$ ,  $w_3 \approx 0.13$  ja  $w_4 \approx 0.26$ .
- Kriteerin 1 paino on suurin. Muutos kiihtyvyydessä vaikuttaa täten eniten auton kokonaisarvoon tämän mallin perusteella.
- Painojen  $w_i$  ja vaihtoehtojen kriteerikohtaisten arvojen  $v_i(y_i)$  avulla voidaan nyt laskea vaihtoehtojen kokonaisarvot.

### Painokertoimet SWING-menetelmällä

- On olemassa myös muita menetelmiä painokerrointen määrittämiseen.
- Kriteerin SWING on sen muutos huonoimmalta tasolta parhaimmalle. Tässä SWING: it ovat:
	- Kiihtyvyys:  $10s \rightarrow 7s$  nollasta sataan kiihdytykseen
	- Max. nopeus:  $120 \rightarrow 150$  km/h
	- Turvallisuus:  $50 \rightarrow 80$  pistettä autolehden vertailussa
	- Ulkonäkö: 0 pistettä (Corolla)  $\rightarrow$  5 pistettä (Punto)
- Tärkeimmälle parannukselle annetaan 100 pistettä. Muille pistemäärät  $(0-100)$ , jotka kuvaavat niiden tärkeyttä suhteessa tärkeimpään.

### Monikriteerinen päätösanalyysi

- Annetaan pisteet: Turvallisuus 100, Ulkonäkö 80, Nopeus 60 ja Kiihtyvyys 20. Pisteet normalisoidaan jakamalla ne pisteiden summalla. Saadaan painot 0.38, 0.31, 0.23, 0.08.
- Vaihtoehdoille saadaan kokonaispistemäärät painotettuna summana:
	- Punto:  $0.7 \cdot 0.08 + 0.7 \cdot 0.23 + 0.67 \cdot 0.38 + 1 \cdot 0.31 = 0.75$
	- Astra: 0.845
	- Corolla: 0.00
- Kuvitteellinen vaihtoehto, joka on parhaalla tasolla kaikilla kriteereillä saisi pistemärän 1, vaihtoehto joka huonoimmalla tasolla kaikilla kriteereillä saisi 0:n.

# Tehtävä A: Kurssin osakokonaisuuksien monikriteerinen arviointi

- Tehtävässä rakennat Exceliä hyödyntäen additiivisen arvomallin, jolla arvioit tämän kurssin osakokonaisuuksia.
- Arviointia käytetään heikoimpien osakokonaisuuksien tunnistamiseen ja analysointiin.
- Tämän harjoituksen tuloksia käytetään kurssin parantamiseksi. Touko Väänäsen erikoistyö aiheesta: http:
	- //sal.aalto.fi/publications/pdf-files/evaa15\_public.pdf
- Aloita lataamalla kurssin Mycourses-sivuilta Excel-pohja tehtävälle
	- 1. v¨alilehdell¨a on lista arvioitavista osakokonaisuuksista
	- 2. välilehdeltä löytyy taulukko, jota muokkaat tehtävän edetessä

## Tehtävä A: Kriteerikohtaiset pisteet

- Käy seuraavat vaiheet muiden kriteerien kuin työmäärän osalta. Aloita kriteeristä hyödyllisyys opintojen kannalta. Täytä vastauksesi Excel-taulukkoon.
	- 1. Tunnista kriteerin suhteen huonoin ja paras teema. Anna näille 0 ja 10 pistettä.
	- 2. Anna muille osakokonaisuuksille pistemäärä väliltä 0-10.
		- Annetun pistemäärän tulisi kuvata osakokonaisuuden hyvyyttä suhteessa ääripäihin.
		- Pyri käyttämään asteikkoa niin, että pisteen parannus on aina yhtä arvokas. Esim.  $0 \to 1$  on yhtä arvokas parannus kuin  $5 \to 6$ . Tällöin pisteytystä ei tarvitse erikseen kuvata arvoskaalalle jollain epälineaarisella funktiolla, vaan näitä lukuja voidaan käyttää sellaisenaan.

### Tehtävä A: Työmäärän arviointi

- $\bullet$  Arvioi eri osakokonaisuuksien kuormittavuutta asteikolla Erittäin vähän työtä 1, 2, 3, 4, 5, 6, 7, 8, 9 Erittäin paljon työtä
- Huom! Sopivin kuormittavuustaso ei välttämättä ole mitta-asteiko ¨a¨arip¨a¨ass¨a. Siksi kuvataan kuormittavuustasot arvoasteikolle.
- Kuvaus tehdään paloittain lineaarisella funktiolla mitta-asteikolta (1-9) arvoasteikolle (0-10). Ohjeita on seuraavalla kalvolla.
- Arvoasteikon tekemistä varten määritä mitta-asteikolta  $(1-9)$  sopivin / paras luku (best). Tämä luku kuvautuu arvoasteikon arvoksi 10.
- Tämän jälkeen kuvataan mitta-asteikon suurin  $(9)$  ja pienin  $(1)$  luku arvoasteikolle. Valitse näistä kahdesta luvusta se, joka kuvaa huonompaa tilannetta. Tämä luku (*worst*) saa arvoasteikolla arvon 0. Anna jäljelle jääneelle luvulle (middle) valitsemasi sen arvoa kuvaava arvo  $v$  väliltä 0-10.
- Tässä vaiheessa on määritetty arvot kolmelle mitta-asteikon luvulle: worst,middle ja best. Niiden arvot ovat 0, v ja 10.
- Seraavaksi on ohjeet loppujen mitta-asteikon lukujen kuvaamiseksi arvoasteikolle.
	- $-$  Kuvaus työmäärän mitta-asteikolta arvoasteikolle on muotoa

$$
f(x) = \begin{cases} a_1 + b_1 x & \text{ kun } x \in [worst, best] \\ a_2 + b_2 x & \text{ kun } x \in [best, middle] \end{cases}
$$

- $-$  Tässä *worst* on huonompi ja *middle* parempi luvuista 1 ja 9.
- $-$  Ratkaise parametrien  $a_1, b_1, a_2$  ja  $b_2$  arvot seuraavasta yhtälöryhmästä:

$$
\begin{cases}\na_1 + b_1 * worst = 0 \\
a_1 + b_1 * best = 10 \\
a_2 + b_2 * best = 10 \\
a_2 + b_2 * middle = v\n\end{cases}
$$

# Tehtävä A: Kriteerien painotus SWING menetelmällä

- Kriteerin SWING tarkoittaa parannusta huonoimmalta tasolta parhaalle tasolle kyseisessä kriteerissä. (Muiden kriteerien kuin työmäärän kohdalla ei ole käytetty mitta-asteikkoja. Tällöin huonoin taso saa merkityksenä osakokonaisuuksien kautta. Mikä osakokonaisuus on saanut 0p, mikä 10p?)
- 1. Missä kriteerissä parhaan ja huonoimman tason välinen ero on merkittävin? Tässä kriteerissä parannus huonoimmalta tasolta parhaalle tasolle on kaikkein arvokkain. Anna tälle SWINGille 100 pistettä.

# Tehtävä A: Kriteerien painotus SWING menetelmällä

- 2. Minkä kriteerin SWING on toiseksi merkittävin? Anna tälle SWINGille  $0-100$  pistettä.
- 3. Jatka arviota kunnes kaikille SWINGeille on annettu pisteet.

Laske kriteereille painokertoimet. Painokerroin on kriteerin SWING-pisteet jaettuna kaikkien SWING-pisteiden summalla. Täytä painokertoimet Excel-taulukkoon.

# Tehtävä A: Osakokonaisuuksien

# kokonaispistemäärät ja visualisointi

- Laske osakokonaisuuksille kokonaispistemäärät eli painotettu summa niiden kriteerikohtaisista pisteistä. (Vinkki: SUMPRODUCT)
- Visualisonti
	- 1. Luo matriisi, jossa riveillä on kriteerit ja pystyakseleilla teemat. Nimeä rivit ja sarakkeet. Kussakin solussa on teeman kriteerikohtainen arvio kerrottuna kys. kriteerin painokertoimella.  $(Vinkki: $-merkin käyttö.)$
	- 2. Luo taulukosta 2-D Stacked column-kuvaaja, joka näyttää osakokonaisuuksien kokonaispisteet sekä havainnollistaa, mistä komponenteista kokonaispisteet koostuvat.
- $\mathcal{D}$  Liitä kuvaaja palautusdokumenttiin.

# Tehtävä A: Tulosten analysointi ja hyödyntäminen

- $\mathbb Z$  Mitkä ovat arviossasi kaksi huonointa teemaa? Käyttäen luomaasi kuvaajaa, tunnista missä on näiden teemojen suurimmat heikkoudet suhteessa muihin teemoihin.
- $\triangle$  Selitä tarkemmin, mistä huonoimpien teemojen heikkoudet johtuvat. Miksi päädyit niiden kohdalla tekemiisi arvioihin?
- $\mathbb{Z}$  Keksi vähintään yksi parannusehdotus, jolla huonoimpia teemoja voisi parantaa niiden suurimpien heikkouksien osalta. Kuvaile ehdotus mahdollisimman tarkasti.
- $\triangle$  Keksi lisäkriteeri kurssin teemojen arviointiin.
- Lisää palautukseesi täytetty taulukko-välilehden taulukko.
- $\triangle$  Anna vapaata palautetta koskien tätä tehtävää.

### Erilaisia painotustapoja

Laske tulokset uudelleen käyttäen seuraavia painotustapoja. (Huom! Voit esim. kopioida taulukon toiselle välilehdelle ja tehdä muutokset sinne, jottei edellisen tehtävän vastaukset häviä)

- Tasapainot: Laske tulokset käyttäen jokaisella kriteerillä samaa painokerrointa,  $1/N$ , jossa N on kriteerien lukumäärä.
- ROC-painot: Laske painot käyttäen informaatiota kriteerien tärkeysjärjestyksestä. 1. Katso tärkeysjärjestys SWING-painoista. 2. Tärkeimmän kriteerin paino on  $(1/N) * (1 + 1/2 + ... + 1/N)$ . Toisiksi tärkeimmän on  $(1/N) * (1/2 + ... + 1/N)$  jne. Yleinen kaava k:nneksi tärkeimmän kriteerin painolle on  $(1/N) \sum_{i=k}^{N} 1/i.$

## Erilaisia painotustapoja

- Tutki, mitä VLOOKUP ja RANK-komennot tekevät. Toteutuksessa kannattaa käyttää niitä, koska ne ovat tarpeellisia myös kotitehtävässä.
- $\mathcal{L}$  Liitä Stacked column-kuvaajat kokonaispisteistä, kun käytät näitä painotuksia.
- $\triangle$  Eroavatko tulokset alkuperäisistä? Miten?

# Kotitehtävä: Herkkyysanalyysi

- Tässä tehtävässä on tarkoitus luoda Excel-työkalu, jonka avulla voi tarkastella tulosten herkkyyttä painojen suhteen.
- Tarkista näkyykö Excelissä Developer-välilehti. Jos ei, niin: 1. Click the File tab.
	- 2.Click Options.
	- 3.Click Customize Ribbon.
	- 4.Under Customize the Ribbon and under Main Tabs, select the Developer check box.
- Etsi Developer-välilehdestä Insert Form Controls, Scroll bar. Rightclick ja format control, niin voit asettaa siihen vaihteluvälin ja soluviittauksen.

# Kotitehtävä: Herkkyysanalyysi

• Luo seuraavanlainen työkalu kriteerien SWING-pisteiden (ja siten myös painokertoimien) säätämiseksi.

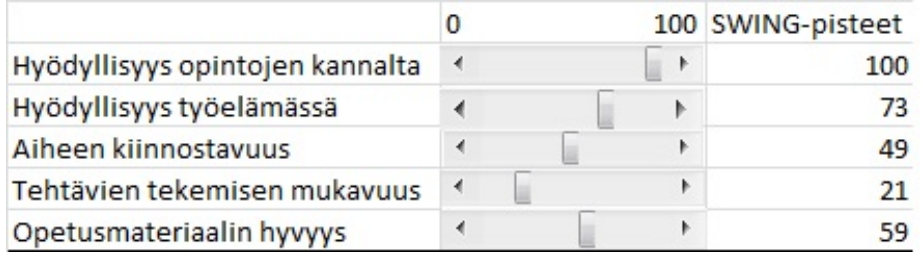

- Kytke työkalu taulukkoon, jota aiemmin käytit teemojen pistemäärien piirtämiseen. Testaa, että kuva päivittyy automaattisesti kun säädät SWING-pisteitä.
- $\triangle$  Tutki SWING-pisteitä säätämällä, että miten suuri on kahden huonoimman teeman rankki parhaimmillaan.
- $\triangle$  Löydätkö teemaparin A, B siten, että A on B:tä parempi kaikilla painokerroin yhdistelmillä (ts. A dominoi B:tä)?

## Kotitehtävä: Herkkyysanalyysi

- Tutki mitä VLOOKUP-toiminto tekee excelissä. Käytä VLOOKUP:ia luodaksesi lista, jossa teemat ovat pisteidensä mukaisessa järjestyksessä  $($ ensimmäisenä suuripisteisin). Listan tulee päivittyä automaattisestikun vaihdat painokertoimia.
- Liitä Excel-tiedostosi palautukseen.